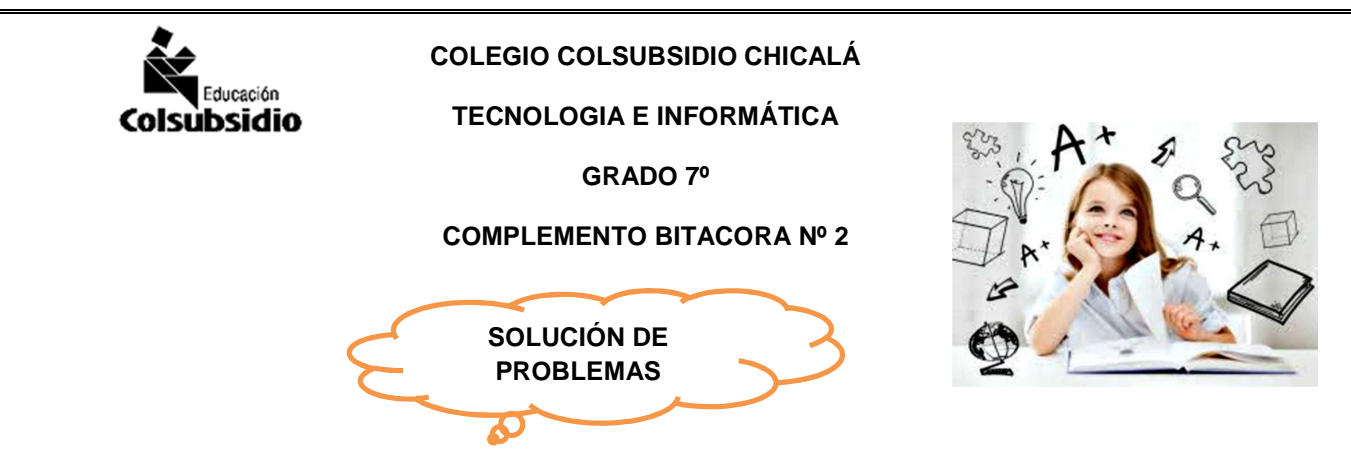

Por medio de una presentación en Power Point prepare una pequeña exposición sobre:

- 1. ¿Qué es un problema?
- 2. Tipos de problemas tecnológicos que conozcas y explícalos
- 3. Por medio de un mapa conceptual explico los pasos para solucionar un problema tecnológico
- 4. Selecciona una lugar de tu colegio o casa que no te agrade y escribe:
- ¿por qué no te agrada?
- ¿qué cosas le cambiarias?
- ¿cómo resolverías el problema para que te agrade?
- ¿Qué proyecto tecnológico o método podrías aplicar a este problema?

## **PARA TENER EN CUENTA**

- Si no tienes claridad con algunas palabras o términos consulta en los diferentes buscadores y al finalizar la presentación escríbelas como vocabulario o glosario.
- Toda exposición en power point inicia con una presentación donde va la siguiente información: nombre del colegio, área, tema a exponer, nombre expositores y grado.
- Finalizada la presentación en power point guarda el archivo en tu correo institucional
- Cualquier duda o dificultad preguntar a la profesora

## **RECUERDA**

## **MICROSOFT POWER POINT**

Es un programa incluido en el Microsoft Office que se usa en la preparación de cualquier tipo de presentación virtual, que tiene como fin realizar presentaciones en forma de diapositivas. Se podría decir que las tres funciones principales de este programa son: insertar un texto y darles el formato que se desee por medio de un editor, insertar y modificar imágenes y/o gráficos, y mostrar las diapositivas en forma continua con un sistema determinado

Puedes utilizar diferentes diseños de diapositva solo debes buscar la opción de diseño y seleccionas la que te guste

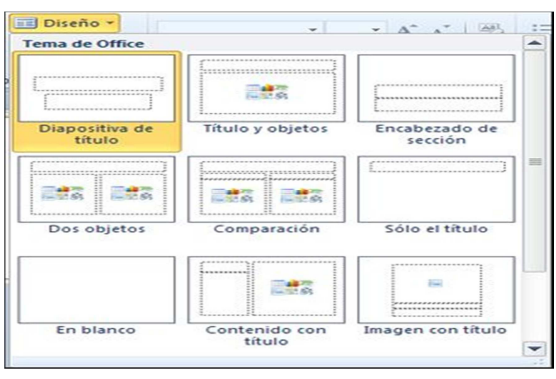